AutoCAD Crack Free Download (Final 2022)

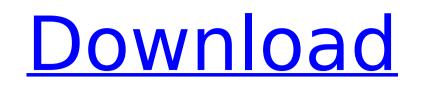

## AutoCAD Crack + [Updated]

Following its initial release, AutoCAD and its successors were successively ported to machines with video display capabilities. The three major successors are AutoCAD LT, AutoCAD Architecture, and AutoCAD 2017. In addition, there have been various special-purpose applications developed using AutoCAD, such as for CAE (computer-aided engineering) and laser cutting and engraving. In total, AutoCAD runs on some 350 different computer platforms. AutoCAD is a licensed product of AutoCAD and AutoCAD 2017 are available for purchase from authorized software resellers. AutoCAD Architecture and AutoCAD 2017 are available only as cloud-based products. In addition to AutoCAD, Autodesk also offers AutoCAD LT Mobile, AutoCAD Plugin, and Maxon's uModeler and 3ds Max App for iPad, iPhone and Android. The iPad versions can only be used on Apple iOS devices, while the iPhone versions can be used on Android devices. (Updated 2020-02-01) (Updated 2020-03-01) Contents (For more information about the diagram above, see "Terms and conditions", here.) AutoCAD equivalent, running on the Apple Macintosh system in 1987. It ran on Mac 68000-based computers. It was first released in 1987 for about US\$6,000, but later dropped to about US\$4,000. The first Sketchpad sold about 200,000 units. In November 1988, Sketchpad II, released just before Autodesk acquired the rights to the Sketchpad name, was priced at \$600 and was made available to the gain above, see included the ability to perfile, and patching functions. By the end of 1990, Sketchpad II had over one million copies sold. Sketchpad II was available for use in school, in many foreign countries, and in some U.S. government organizations. However, the use of Sketchpad was limited by the Apple II and Macintosh computers it ran on. Sketchpad name. Sketch

## AutoCAD Crack + Download (2022)

\*\*Summary\*\* In this chapter, you learned how to program applications with AutoLISP. You then looked at the relationship between the XLSTART macro language and AutoLISP. You learned about the XLSTART macro language in more detail, including the commands, operator choices, and variable types. You also learned the AutoLISP language and how it operates. This chapter also covered the Basic Language Reference, which includes language elements such as variables, functions, types, operators, and special symbols. ## \*\*CHAPTER 7 Other Programming Languages\*\* Although AutoCAD provides you with a variety of languages that you can use in your AutoCAD drawings, other languages have been developed that complement AutoCAD and extend it. In this chapter, you'll learn about languages that are designed to work with AutoCAD. You'll start with Visual Basic and Visual LISP, then look at how you can use ObjectARX to extend AutoCAD to provide a new language, AutoLISP. \*\*\* ## \*\*Visual Basic\*\* Developed by Microsoft, Visual Basic has been around since the early 1990s. Visual Basic is a general-purpose programming language, and even though you can develop your own applications using Visual Basic, you can also customize it by using the Visual Basic add-ons to AutoCAD. Some of the add-ons are provided with the AutoCAD program, but others are available on the AutoCAD application store. Some Visual Basic add-ons can be installed as a user interface (UI) for creating a custom command in the ribbon, and other add-ons are used to add new functionality in the user interface. ca3bfb1094

# AutoCAD Crack Free

Check if the keygen has been activated by opening Autocad and going to Autocad Options> Options in Autodesk AutoCAD> System. If the keygen has not been activated the message "This product has been activated." will be displayed. If the keygen has been activated, the message "This product has been activated." will be displayed. Pressing OK will activate the keygen. Go to step #3. Enter the product key, and click on Activate How to activate your product? What you need Proof of purchase A valid product registration certificate Customer Support 1. Contact us at your nearest customer service A: For information about your product and its usage please visit our customer support page. 2. Contact your local office A: You can contact your nearest Autodesk Office and talk with your local staff about product usage and other problems you are facing with the product. We will be able to assist you with any and all of your questions. 3. Contact your local distributor A: Contact your nearest Autodesk distributor and explain your problem and we will be able to assist you with any and all of your questions. How to validate your product registration? Autodesk products are shipped with serial numbers and it is necessary to validate that the serial number matches the product you have purchased. If you are not familiar with the product used and it is difficult for you to connect to your local office or Autodesk distributor, we recommend that you contact our support. How to find the list of your product? Autodesk products can be deactivated and reactivated at any time by following the instructions below. The valid serial number of your products? On the Autodesk products page, there is a link: This link allows you to verify your Autodesk products.

#### What's New In AutoCAD?

Import drawings created with other applications and add comments to their objects. Import the new AutoCAD Shape Import feature and review the results directly from AutoCAD. (video: 3:08 min.) Add your company's logo to a drawing and make it available to your colleagues in AutoCAD Desktop Publishing or AutoCAD Web Layout, so they can view it while creating layouts for your print documents or creating posters and banners online. (video: 2:13 min.) Use the new Markup Import and Markup Assist tools to speed up your markup activities. (video: 5:01 min.) Layer Images: The new live Preview feature enables you to preview a shape with an image applied to it in a separate drawing window, so you can use your mouse to scroll through the image. This feature is designed to enhance your existing experience with layers and supports multiple images per layer. (video: 1:18 min.) The new Display Objects command uses the graphics display window instead of the display toolbar to display toolbar to display toolbar to display tools to objects: The new gradient color swatch feature enables you to easily apply colors to objects that are similar to or based on colors in the drawing. (video: 1:12 min.) The new gradient color sto objects that are similar to or based on colors in the drawing and changes color in a gradual fashin that was created by selecting a mask shape or by selecting and changes color in a gradual fashin that enables you to select colors of the object. (video: 1:02 min.) The new color picker tool enables you to select window allows you to select colors for objects with a consistent background. You can select colors either from a color palette or from a Web site or a device. (video: 2:45 min.) Assign colors to a group of objects using a color reference. You can assign colors to multiple objects in a group by using a color reference. The selection will update automatically as you create new objects in the group

### System Requirements:

OS: OS X 10.7 or later. Windows 7 or later. (Optional: Linux) Processor: Intel 64-bit processor or equivalent. Memory: 2 GB RAM Storage: 3 GB available space Network: 802.11b/g/n Internet connection Graphics: NVIDIA GeForce 8800 GT or equivalent. ATI Radeon X1950 or equivalent. (Optional: Intel HD4000) Additional Notes: You can test a work-in-progress build. The latest version of the emulator (N

http://shop.chatredanesh.ir/?p=77416

https://mentoring4good.com/wp-content/uploads/2022/07/AutoCAD\_Crack\_\_\_Torrent\_For\_PC.pdf https://www.luvncarewindermere.net/autocad-24-2-crack-free-win-mac-updated-2022/ https://xpatria.org/wp-content/uploads/2022/07/garinn.pdf http://kathebeaver.com/?p=5800 https://www.calinews.pf/advert/autocad-2022-24-1-crack-win-mac-updated-2022/ https://startpointsudan.com/index.php/2022/07/23/autocad-2023-24-2-crack-lifetime-activation-code-for-windows-march-2022/ https://mentalconnect.org/wp-content/uploads/2022/07/2022/07/anakchan.pdf https://newsbaki.com/wp-content/uploads/2022/07/wainfer.pdf http://barrillos.org/2022/07/23/autocad-crack-april-2022/ https://myblogtime.com/wp-content/uploads/2022/07/AutoCAD-2.pdf

https://us4less-inc.com/wp-content/uploads/AutoCAD-44.pdf https://venbud.com/advert/autocad-crack-april-2022-2/ https://shoppibear.com/wp-content/uploads/2022/07/AutoCAD-1.pdf http://fnaf-games.com/wp-content/uploads/2022/07/AutoCAD-1.pdf https://wintermarathon.de/advert/autocad-23-1-crack-torrent-activation-code-free-download-3264bit-2022/ https://dev.izyflex.com/advert/autocad-product-key/ https://xn--80aagyardii6h.xn--p1ai/autocad-for-pc-9760/ https://jimmyvermeulen.be/wp-content/uploads/2022/07/selvar.pdf